## BANDI: POLI LINEA A - POLI LINEA B – PRISME - PASS

## **INDICATORI**

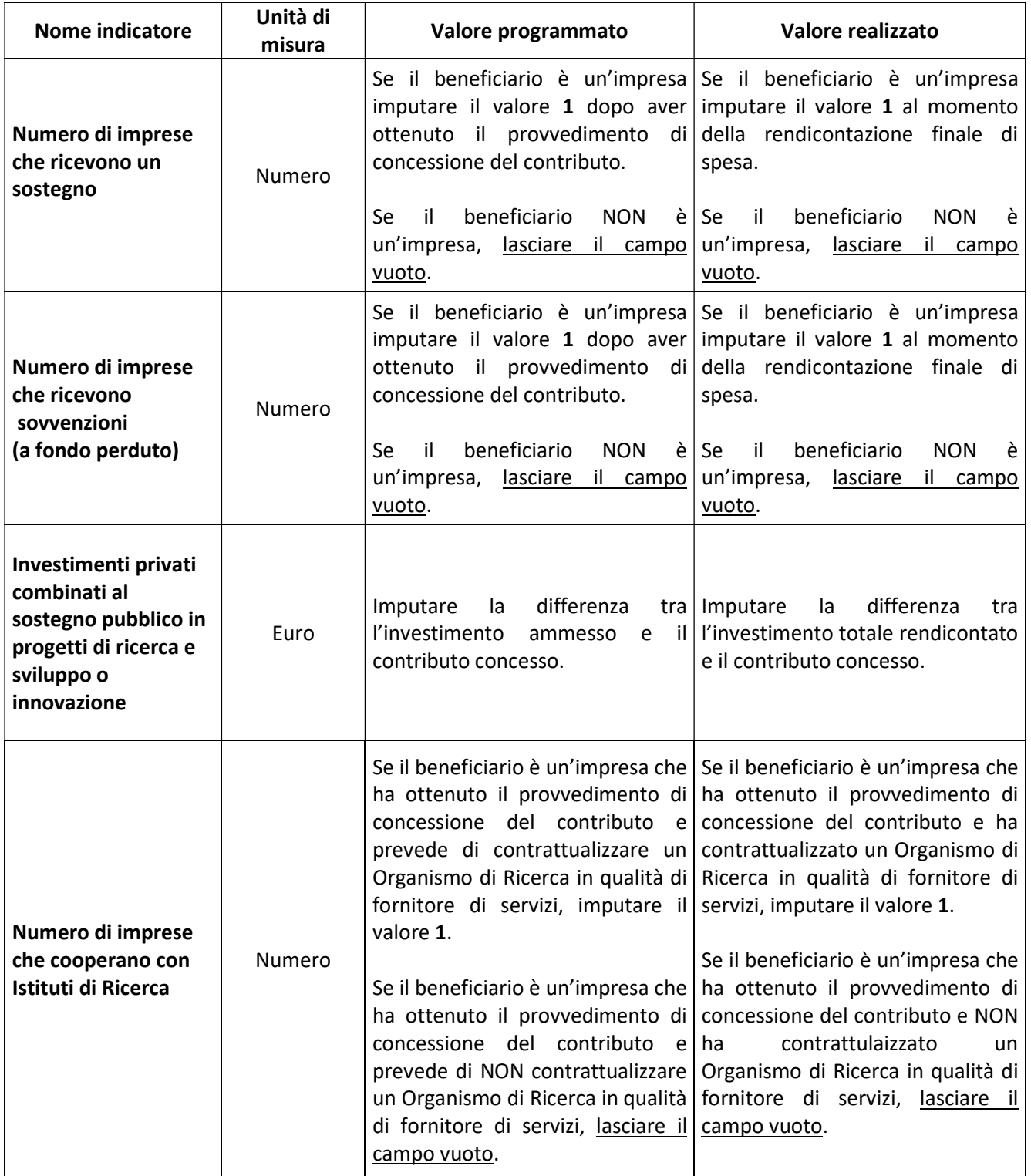

## CRONOPROGRAMMA

## FASE ESECUZIONE INVESTIMENTI

Data Fine Effettiva  $\rightarrow$  indicare la data dell'ultimo pagamento effettuato relativo al progetto